вать отчеты и получать справочную информацию. Создание хранилища данных позволяет облегчить процесс принятия решения о назначении того или иного лекарственного средства, максимально упрощая необходимой для этого информации.

#### Литература

- 1. Страчан, А. Базы данных: проектирование, реализация и сопровождение [Текст] / А. Страчан, К. Бегг, Т. Коннолли. – М.: Вильямс, 2000. – 1112 с.
- 2. Дейт, К. Дж. Введение в системы баз данных [Текст] / Дж.К. Дейт. – Киев\*Москва: Диалектика, 1998. – 787 с.
- 3. Гайдышев, И. Анализ и обработка данных [Текст] / И. Гайдышев. – СПб.: Питер, 2001. – 752 с.
- 4. Уидом, Дж. Системы баз данных [Текст] / Дж. Уидом, Д.Дж. Ульман. – М.: Вильямс, 2003. – 1088 с.
- 5. Хансен, Г. Базы данных: разработка и управление [Текст] / Г. Хансен, Дж. Хансен. – М.: «Издательство БИНОМ», 1999. – 704 с.

УДК 681.324

# **ТЕХНОЛОГИИ ПРОГРАММИРОВАНИЯ И РОБОТОТЕХНИКА**

**А . М . Ц ы м б а л**

Кандидат технических наук, доцент\* Контактный тел.: 8 (057) 702-14-86 Е-mail: mcdulcimer@ukr.net

**А . И . Б р о н н и к о в** Контактный тел.: 8 (0572) 92-07-46 Е-mail: avtomatuk@rambler.ru

# **А . В . Л и т в и н о в а**

Контактный тел.: 8 (0572) 98-91-04 Е-mail: da7k@ukr.net

# **О . Е . Ч е р н ы ш е н к о**

Контактный тел.: 8 (0572) 771-63-50 Е-mail: ne\_88@mail.ru \*Кафедра технологии и автоматизации производства Харьковский национальный университет радиоэлектроники пр. Ленина, 14, Харьков, 61166

*гій програмування для розв'язання задач моделювання роботів, включаючи рішення кінематичних задач маніпуляторів, розробку систем технічного зору, комп'ютерне моделювання мобільних робототехнічних систем. Ключові слова: робот, технічний зір,* 

*Розглядається застосування техноло-*

D.

Ð

*мобільна платформа, кінематика, OpenGL, OpenCV*

 $\overline{a}$ 

*Рассматривается применение технологий программирования для решения задач моделирования роботов, включая решение кинематических задач манипуляторов, разработку систем технического зрения, компьютерное моделирование мобильных робототехнических систем.* 

*Ключевые слова: робот, техническое зрение, мобильная платформа, кинематика, OpenGL, OpenCV*

*This article considers an application of programming technologies for decision of robot simulation tasks, including robot's kinematical tasks solving, technical vision system development and computer simulation for mobile robotic system.*

*Keywords: robot, technical vision, mobile platform, kinematics, OpenGL, OpenCV*

 $\mathbf{D}$ 

ц.

## **1. Введение**

Разработка робототехнических систем различного назначения представляет значительный интерес не только с производственной, но и научной точки зрения. Современный робот является многоцелевой машиной, удовлетворяющей современным требованиям создания гибко переналаживаемого автоматизированного производства. С другой стороны любой робот, как исполнительное устройство, является платформой для широкого круга экспериментов, связанных с практической реализацией методов искусственного интеллекта [1].

Разработка роботов является весьма сложным и дорогостоящим мероприятием, поэтому чаще всего ставится задача адаптации существующих роботов к решению новых производственных и научных задач. При этом на первый план может выдвигаться задача моделирования рабочего пространства робота или, иначе, его предметной области.

Первоначальным этапом проектирования роботов является создание компьютерных моделей функционирования манипуляторов роботов в рабочем пространстве, моделей мобильных робототехнических систем. Отдельным вопросом является разработка программного обеспечения для систем технического зрения роботов. Особенно важным является решений данных задач в условиях проектирования интеллектуальных роботов и их подсистем [2]. Современные технологии программирования обеспечивают общие подходы к решению задач моделирования, однако для их решения необходима информация специфического характера, основанная на характеристиках реальных роботов.

### 2. Моделирование кинематики манипуляторов

Манипулятор MR-999E предназначен для проведения экспериментальных исследований. Для его использования необходимо адаптировать математическое и программное обеспечение, а именно: обеспечить решение позиционных задач манипулятора, разработать отдельный программный интерфейс манипулятора. Далее рассмотрена разработка кинематической модели манипулятора, которая будет обеспечивать решение прямой и обратной позиционных задач. В качестве средства визуализации трехмерной модели робота манипулятора используется графическая библиотека OpenGL.

Решение прямой задачи заключается в нахождении позиции захватного устройства по известным угловым положениям каждого из суставов манипулятора. Практически данная задача решается путем последовательного перемножения матриц геометрических преобразований поворота и переноса. Процесс решения прямой кинематической задачи в данном проекте разбит на восемь этапов:

Этап 1: Отображение параллелепипедов крестовины основания (1).

Этап 2: Выполнение поворота вокруг оси Ох на -90 градусов. Отображение цилиндрической части основания (2) вдоль оси Oz.

Этап 3: Выполнение поворота основания на угол ph 1. Данная операция осуществляется путем поворота на угол ph 1 вокруг оси Оz. Производится отображение цилиндрического основания (3), формируются параллелепипеды основания (4).

Этап 4: Выполнение переноса осей координат в точку крепления плечевого сустава.

Этап 5: Задание угла наклона плеча рһ 2. Отображение оси плеча (5) и непосредственно самого плеча  $(6)$ 

Этап 6: Перемещение осей координат в точку крепления локтевого сустава. Для этого выполняется перенос вдоль оси Oz на величину L2.

Этап 7: Производится наклон локтя на угол ph\_3. Отображение локтевого сустава (7).

**Этап 8:** Выполнение поворота кисти на угол ph 4. Данная операция осуществляется путем поворота вокруг оси Ог. Производится отображение кисти (8) и захвата (9).

Решение обратной кинематической задачи заключается в нахождении угловых положений манипулятора по заданной позиции захватного устройства.

Прямое применение обратной кинематической задачи математически сложное, поэтому в данном проекте будет применяться упрощенная модель, которая основана на тригонометрическом методе. Будем считать, что для определения обобщенных координат схвата манипулятора, угол положения кисти и состояние схвата несущественны. Тогда возникает задача моделирования трехзвенного манипулятора.

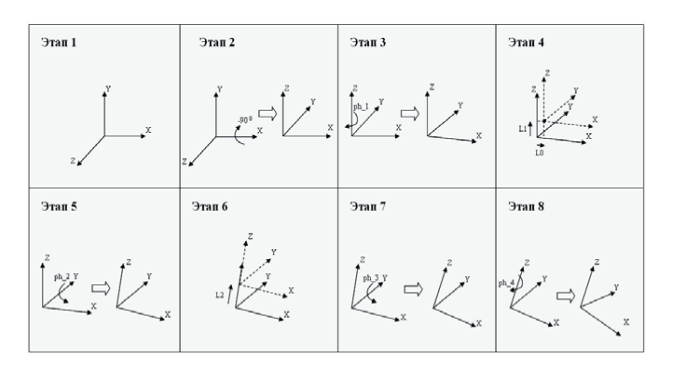

Рис. 1. Процесс решения прямой кинематической задачи

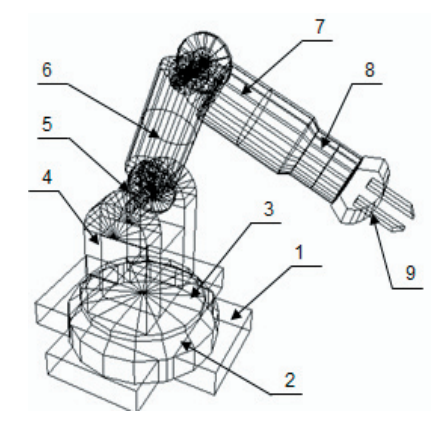

Рис. 2. Модель манипулятора

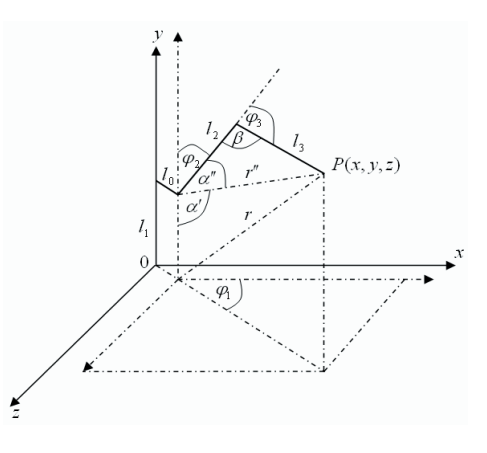

Рис. 3. Упрощенная модель манипулятора

Положение схвата в точке Р(x,y,z) определим при помощи уравнения:

$$
\varphi_1 = \arctg\left(\frac{x}{z}\right);
$$
  
\n
$$
x_1 = l_0 \cos\varphi_1; \ z_1 = l_0 \sin\varphi_1; \ r = \sqrt{(x - x_1)^2 + y^2 + (z - z_1)^2};
$$
  
\n
$$
r'' = \sqrt{(x - x_1)^2 + (y - l_1)^2 + (z - z_1)^2}
$$

Получаем выражения для угла β и для углов наклона локтя  $\varphi_3$  и плеча  $\varphi_2$ манипулятора:

$$
r''^{2} = I_{2}^{2} + I_{3}^{2} - 2I_{2}I_{3} \cos(\beta);
$$
  
\n
$$
\beta = \arccos\left(\frac{I_{2}^{2} + I_{3}^{2} - r''^{2}}{2I_{2}I_{3}}\right); \varphi_{3} = \pi - \beta;
$$
  
\n
$$
r^{2} = I_{1}^{2} + r''^{2} - 2I_{1}r'' \cos \alpha';
$$
  
\n
$$
\alpha' = \arccos\left(\frac{I_{1}^{2} + r''^{2} - r^{2}}{2I_{1}r''}\right);
$$
  
\n
$$
I_{3}^{2} = I_{2}^{2} + r''^{2} - 2I_{2}r'' \cos \alpha'';
$$
  
\n
$$
\alpha'' = \arccos\left(\frac{I_{2}^{2} + r''^{2} - I_{3}^{2}}{2I_{2}r''}\right); \varphi_{2} = \pi - \alpha' - \alpha'',
$$

где  $l_0$ - расстояние между осью основы и точкой крепления плечевого сустава, которое определяет положение точки  $(x_1, 0, z_1)$ ;  $r - \pi$ лина радиус-вектора между точками  $(x_1, 0, z_1)$  и  $P(x, y, z)$ ; r'' - длина радиусвектора между точками  $(x_1, l_1, z_1)$  и  $P(x, y, z); l_1$  - высота основания манипулятора;  $l_2$  - длина плеча;  $l_3$  - длина локтя;  $\varphi_1$  - угол вращения основания;  $\varphi_2$  - угол наклона плеча;  $\varphi_3$  - угол наклона локтя.

На рис. 4 представлен пользовательский интерфейс разработанного программного обеспечения.

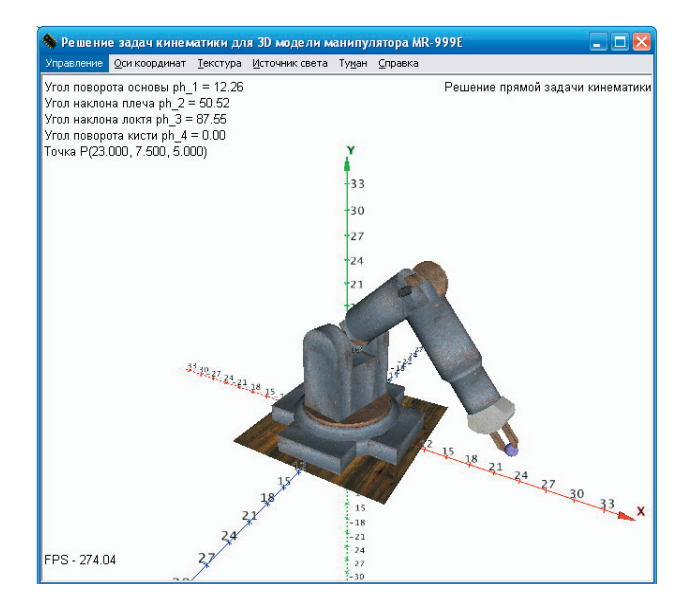

Рис. 4. Пользовательский интерфейс программы

В левом верхнем углу отображаются значения углов поворота и наклона узлов манипулятора, а также точка, в которую должно переместиться захватное устройство руки робота, при решении обратной кинематической задачи, в левом нижнем - величина FPS (Frames Per Second), используемая для оценки быстродействия системы трехмерной визуализации. В правом верхнем углу отображается вид решаемой кинематической задачи. С помощью пункта меню «Управление» задаются координаты точки, в которую должно переместиться захватное устройство, при решении обратной кинематической задачи, и задавать тип решаемой кинематической задачи.

# **3. Обработка изображений в системах технического зрения роботов**

Одними из новых областей применения систем технического зрения роботов являются мобильные роботизированные системы. Такие системы используют техническое зрение для навигации, т.е. для получения информации о месте своего нахождения, для создания карты окружающей обстановки, для обнаружения препятствий.

Основные публикации, связанные с обработкой изображений, в основном посвящены обработке и анализу двумерных изображений. К операциям обработки изображений относятся, например, попиксельные операции увеличения контрастности, операции по выделению краёв, устранению шумов, геометрические преобразования, такие как вращение изображения. Данные операции предполагают, что обработка/анализ изображения действуют независимо от содержания самих изображений.

Разрабатываемая система технического зрения (СТЗ) робота реализует обработку изображений при помощи MFC-программы с использованием программной библиотеки компьютерного зрения OpenCV (Open Computer Vision). В качестве датчика СТЗ используется WEB-камера.

С помощью функций библиотеки OpenCV были применены различные методы обработки изображений, которые представлены ниже. На рис. 5 приведено исходное изображение, на рис. 6 приведен результат преобразование Собела, на рис. 7 приведено преобразование Кенни.

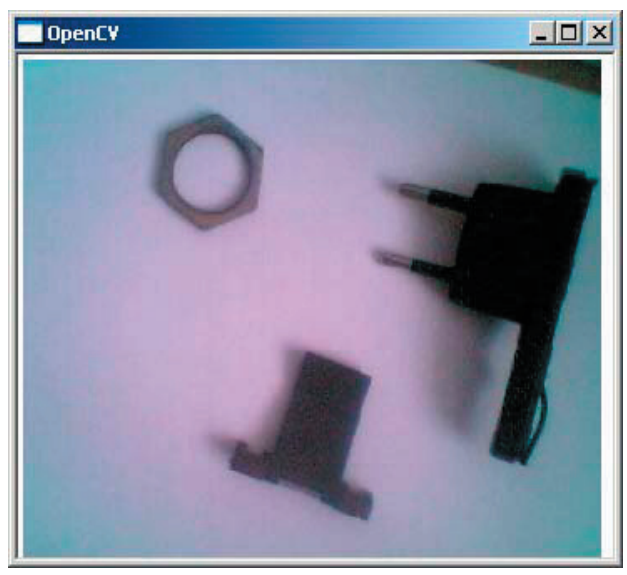

Рис.5. Изображение, получаемое СТЗ робота

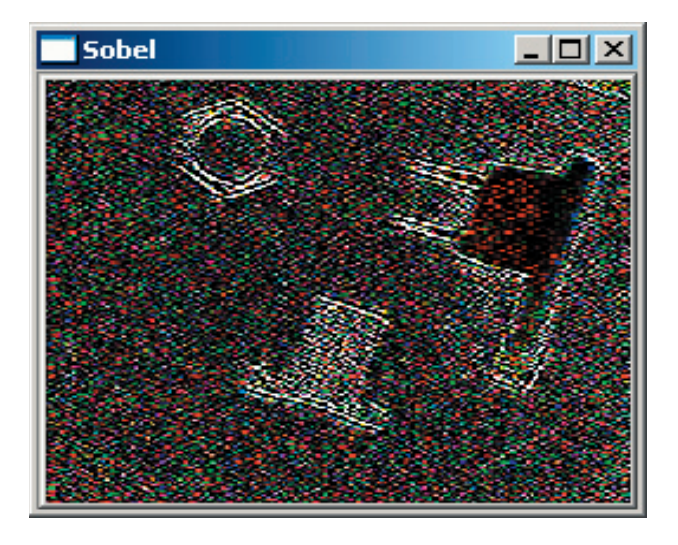

Рис.6. Результат применения преобразования Собела

Как видно из приведенных рисунков, первоначальная информация об объектах в рабочей зоне робота может быть получена применением стандартных технологий обработки изображений. Следующим этапом является идентификация и распознавание объектов, а также принятие решений о характере манипуляций с ними.

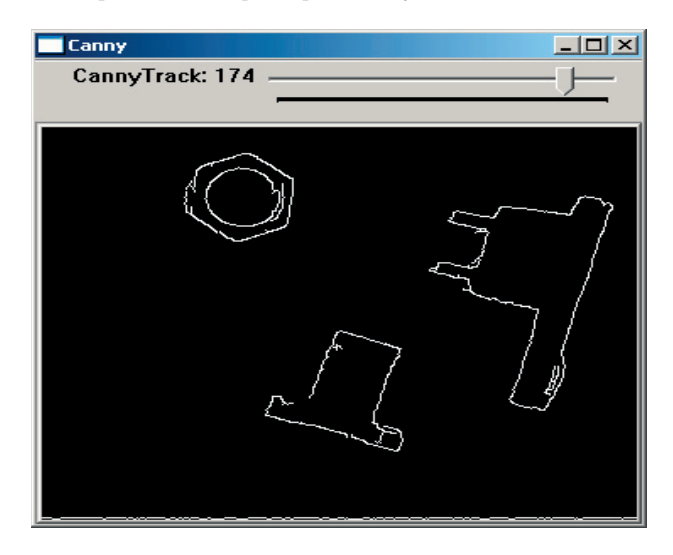

Рис. 7. Результат применения преобразования Кенни

# 4. Моделирование мобильных робототехнических систем в OpenGL

Мобильные (движущиеся) робототехнические системы представляют собой некоторые платформы, на которых установлен манипулятор, снабженные колесами (шасси), перемещением которых управляет автоматика. При этом они кроме программы маршрута движения имеют запрограммированную автоматическую конечную цель, а также могут в автоматическом режиме производить такие операции, как погрузка и разгрузка. В мобильных робототехнических системах используют различные принципы движения. Они могут быть колесными, шагающими, колесношагающими, гусеничными и т.д. В промышленности мобильные системы нашли широкое применение от обслуживания установок по добыче нефти и газа, сканирования стыков нефтепроводов до установок по освоению морского дна.

Для моделирования перемещений мобильной платформы может использоваться OpenGL в среде разработки Visual C++. OpenGL - открытая графическая библиотека, определяющая независимый от языка программирования кросс-платформенный программный интерфейс для написания приложений, использующих двумерную и трёхмерную компьютерную графику. Эта библиотека обеспечивает средства для управления графическими примитивами, выполнения матричных преобразований, задания источников света, теней, управления цветами и т.п. В состав программы моделирования могут входить функции построения мобильной платформы, состоящей из графических примитивов типа auxSolidCylinder, auxSolidCone, auxSolidSphere, auxSolidCube, а также реализация построения помещения, в котором находится платформа. Для реализации моделирования перемещений необходимо определить зависимость координат положения платформы от функций нажатия клавиш клавиатуры или мыши. Моделирование перемещений мобильной платформы позволит изучить возможные проблемы, связанные с работой мобильных систем в условиях производства или открытой местности, что может существенно облегчить и уменьшить степень риска при работе платформы в опасных и чрезвычайных условиях. Пример моделирования рабочего пространства мобильной платформы приведен на рис. 8.

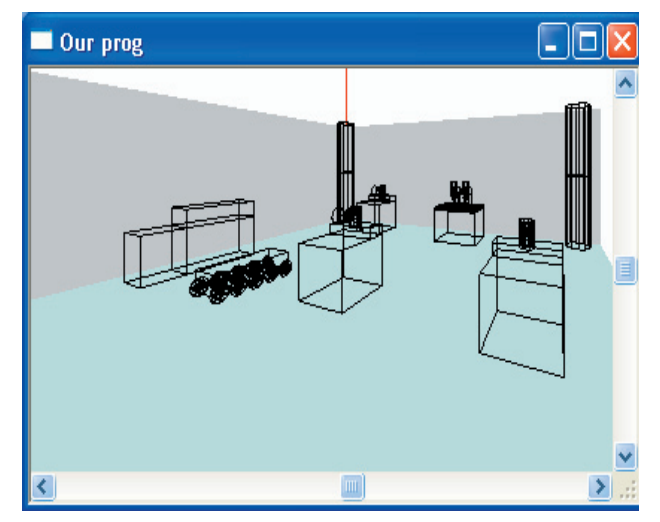

Рис. 8. Моделирование пространства и мобильной платформы

#### 5. Выводы и перспективы исследований

Таким образом, в данной статье рассмотрены подходы к разработке программного обеспечения системы управления интеллектуальным роботом. Данное обеспечение может включать компоненты кинематических расчетов в системе управления, обработки изображений в СТЗ робота, трехмерной визуализации. Их роль неравнозначна. Так, разнообразные кинематические расчеты обеспечивают отслеживание положения сочленений манипулятора робота при перемещениях, информация расчетов используется при отображении трехмерных геометрических моделей, обеспечивающих компьютерное моделирование работы манипуляторов

и перемещений мобильных роботизированных платформ. Анализ изображений объектов в рабочей зоне манипулятора (мобильной платформы) обеспечивает всю систему управления обратной связью, влияющей на дальнейшее функционирование системы управления. Естественно, что описанные программные компоненты будут служить основой и для функционирования системы поддержки принятия решений робота [3].

**Превеставля** совета при приведении планування й оптимізації мереж стільникового зв'язку. Приводитися аналіз можливостей відомих програмних комплексів планування. Описцеться методика наближеного розрахунку ємкості стільнику при плануванні й оптимізації мережіЗ-го покоління (мережі **UMTS** 

Ключові слова: мережі UMTS, планування й оптимізація, мережа стільникового зв'язку, програмний комплекс

 $\mathbf{D}$ 

 $\mathbf{r}$ 

Рассматриваются особенности планирования и оптимизации сетей сотовой связи. Приводиться анализ возможностей известных программных комплексов планирования. Описывается методика приближенного расчета емкости соты при планировании и оптимизации сети 3-го поколения (cemu UMTS)

Ключевые слова: сети UMTS, планирование и оптимизация, сеть сотовой связи, программный комплекс

This article represents the methods of planning and optimization of cellular communication networks. Analysis possibilities of the well known program complexes of planning. The method of calculation of capacity cells is also described at planning and optimization of **UMTS** network

Keywords: UMTS networks, planning and optimization, program complex

#### 1. Введение

В процессе развития сетей сотовой связи (ССС) важными являются вопросы их планирования и оптимизации [1-4]. Для автоматизации проектирования при решении задач планирования и оптимизации созданы и используются специальные программные комплексы, которые позволяют сокращать сроки и стоимости процесса проектирования ССС.

## Литература

- 1. Люгер Дж.Ф. Искусственный интеллект: стратегии и методы решения сложных проблем. - М.: Изд. дом «Вильямс», 2003. - 894 с.
- 2. Марселлус Д. Программирование экспертных систем на Турбо-Прологе. - М.: Финансы и статистика, 1994. - 256 с.
- 3. Цимбал О.М., Цехмістро Р.І. Системи планування рішень інтелектуальних роботів: стан та перспективи. Східно-європейський журнал передових технологій, Харків, 2004, 4 (10), C. 60-63.

## УДК 381.324:621.394.79

# **ОСОБЕННОСТИ ПЛАНИРОВАНИЯ** СЕТЕЙ СОТОВОЙ СВЯЗИ 3-ГО **ПОКОЛЕНИЯ**

## В.М. Безрук

Доктор технических наук, профессор, заведующий кафедрой\* Контактный тел.: 8 (067) 722-31-18 E-mail: bezruk@kture.kharkov.ua

## И.В. Бондарь Магистр\*

Кафедра сети связи Харьковский национальный университет радиоэлектроники пр. Ленина, 14, г. Харьков, Украина, 61166 Контактный тел.: 8 (063) 643-41-46 E-mail: bondar1986@gmail.com

В настоящее время начинают внедряться сети 3-го поколения.

Сети третьего поколения (3G) отличаются от сетей второго поколения (2G), работающих на основе стандарта GSM [1], гораздо большей скоростью передачи данных, а также более широким и более высоким качеством предоставления услуг. Поэтому актуальной задачей является планирования и оптимизации при проектировании этих сетей.